# PROGRAM APLIKASI PICTURE ARCHIVING AND **COMMUNICATION SYSTEM RADIOLOGI UNTUK**

### PESAWAT X-RAY CR DAN DR

**TUGAS AKHIR** 

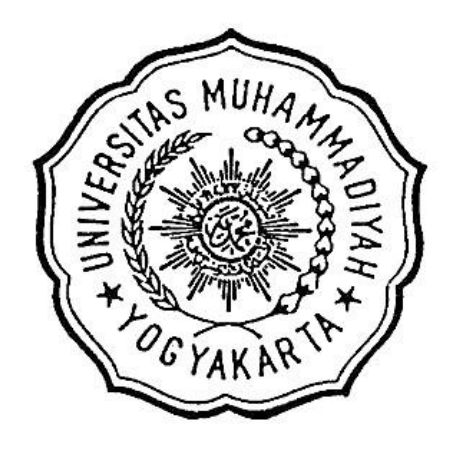

**Disusun Oleh:** 

**RYAS SURYA AJI ANDINNI** 

20193010117

PROGRAM STUDI TEKNOLOGI ELEKTRO-MEDIS PROGRAM VOKASI

UNIVERSITAS MUHAMMADIYAH YOGYAKARTA

2022

# **PROGRAM APLIKASI PICTURE ARCHIVING AND COMMUNICATION SYSTEM RADIOLOGI UNTUK**

## **PESAWAT X-RAY CR DAN DR**

### **TUGAS AKHIR**

Diajukan Kepada Program Vokasi Universitas Muhammadiyah Yogyakarta untuk Memenuhi Sebagian Persyaratan Guna Memperoleh Gelar Ahli Madya (A.Md)

#### **Program Studi Teknologi Elektro-medis**

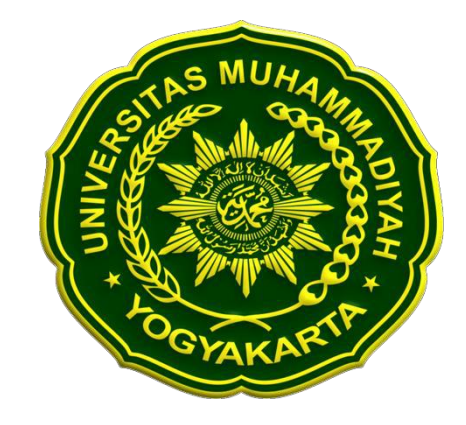

**Oleh**

#### **RYAS SURYA AJI ANDINNI**

#### **20193010117**

# **PROGRAM STUDI D3 TEKNOLOGI ELEKTRO-MEDIS PROGRAM VOKASI**

### **UNIVERSITAS MUHAMMADIYAH YOGYAKARTA**

**2022**

#### **PERNYATAAN**

Penulis menyatakan bahwa dalam Tugas Akhir ini tidak terdapat karya yang pernah diajukan untuk memperoleh derajat Profesi Ahli Madya atau gelar kesarjanaan pada suatu perguruan tinggi dan sepanjang pengetahuan penulis juga tidak terdapat pendapat yang pernah ditulis atau diterbitkan oleh orang lain, kecuali yang secara tertulis diacu dalam naskah ini serta disebutkan dalam daftar pustaka.

Yogyakarta, 7. April.... 2022

Yang Menyatakan, 2F742AJX7105 sulinni<sup>,</sup> Rya:

ì

#### **KATA PENGANTAR**

Alhamdulillah, Puji syukur kehadirat Allah SWT yang telah melimpahkan rahmat dan hidayah-Nya berupa akal pikiran sehingga penulis dapat menyelesaikan Tugas Akhir dengan judul "PROGRAM APLIKASI PICTURE ARCHIVING AND COMMUNICATION SYSTEM RADIOLOGI UNTUK PESAWAT X-RAY CR DAN DR". Laporan tugas akhir ini disusun untuk memenuhi salah satu syarat dalam memperoleh gelar Ahli Madya pada Program Studi D3 Teknologi Elektro- medik, Universitas Muhammadiyah Yogyakarta.

Shalawat serta salam semoga senantiasa tercurah kepada Rasulullah Muhammad S.A.W. dan para sahabatnya yang telah menunjukan jalan kebenaran berupa keislaman serta menjauhkan kita dari zaman kebodohan dan menuntun kita menuju zaman yang terang dan penuh ilmu pengetahuan seperti sekarang ini.

Dalam melakukan penelitian dan penyusunan laporan tesis ini penulis telah mendapatkan banyak dukungan dan bantuan dari berbagai pihak. Penulis mengucapkan terima kasih yang tak terhingga kepada:

- 1. Ibu penulis yang selalu mendoakan dan mendukung penulis agar selalu bersemangat dalam menuntut ilmu, sehingga penulis dapat menyelesaikan tugas akhir dengan baik.
- 2. Dr. Bambang Jatmiko, S.E., M.Si., selaku Direktur Program Vokasi Universitas Muhammadiyah Yogyakarta dan Meilia Safitri, S.T., Meng., selaku Ketua Program Studi D3 Teknologi Elektro-medis Universitas Muhammadiyah Yogyakarta yang memberikan izin kepada penulis untuk belajar.
- 3. Meilia Safitri, S.T., M.Eng., selaku dosen pembimbing Satu, dan Ahmad Syaifudin, S.T selaku dosen pembimbing Kedua, yang telah dengan penuh kesabaran dan ketulusan memberikan ilmu dan bimbingan terbaik kepada penulis
- 4. Para Dosen Program Studi D3 Teknologi Elektro-medis Program Vokasi Universitas Muhammadiyah Yogyakarta yang telah memberikan bekal ilmu kepada penulis.
- 5. Para Laboran Laboratorium Teknologi Elektro-medis Program Vokasi Universitas Muhammadiyah Yogyakarta, yang tak lelah memberikan ilmu, membantu, memberikan masukan dan pendapat, serta memotivasi dalam proses pembuatan tugas akhir.

Penulis menyadari bahwasanya laporan Tugas Akhir ini masih jauh dari sempurna, untuk itu semua jenis saran, kritik dan masukan yang bersifat membangun sangat diharapkan. Akhir kata, semoga tulisan ini dapat memberikan manfaat dan memberikan wawasan tambahan bagi para pembaca dan khususnya bagi penulis sendiri, Aamiin.

Yogyakarta, 1 Oktober 2021

Ryas Surve Ali Andinni

#### **MOTTO DAN PERSEMBAHAN**

"Usaha keras itu tidak akan menghianati"

#### TUGAS AKHIR INI SAYA PERSEMBAHKAN UNTUK :

- Allah SWT
- Nabi Muhammad SAW
	- Ibu dan Kakak Saya
- RSU Muhammadiyah Siti Aminah Bumiayu
- Pembimbing saya Ibu Meilia dan Mas Ahmad
- Dosen dan Laboran prodi Teknologi Elektro-medis
	- Sahabat saya

#### **DAFTAR ISI**

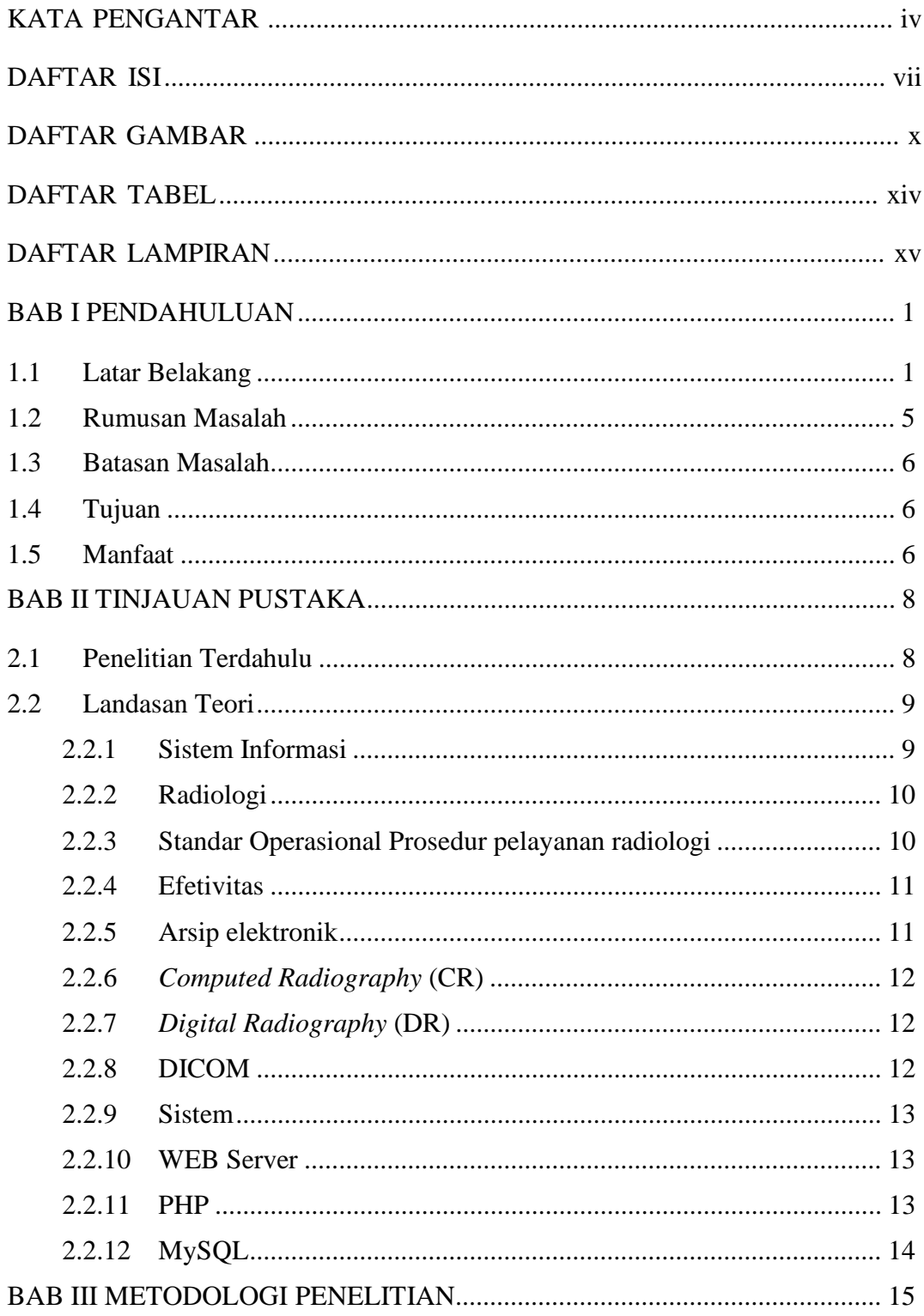

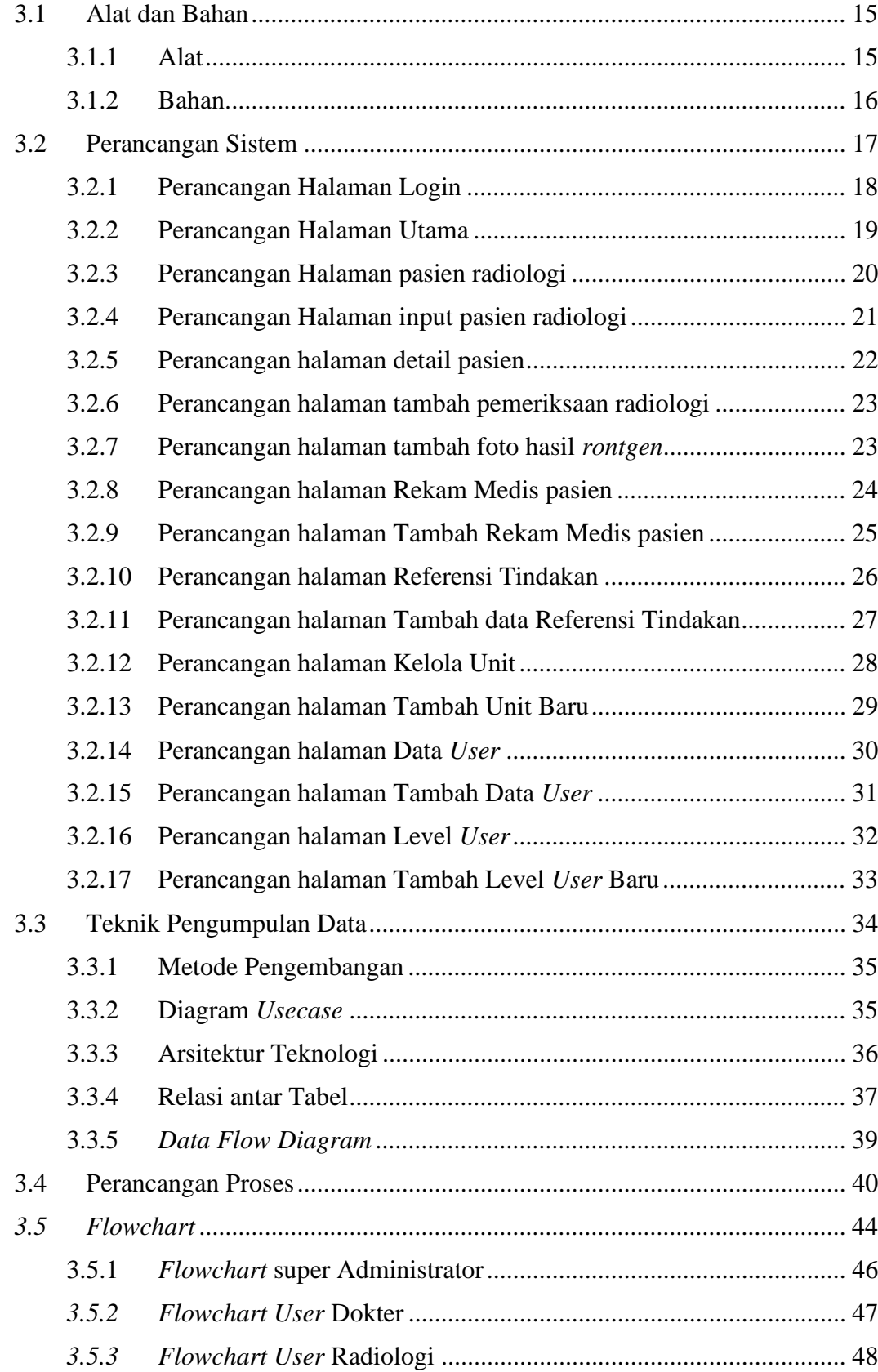

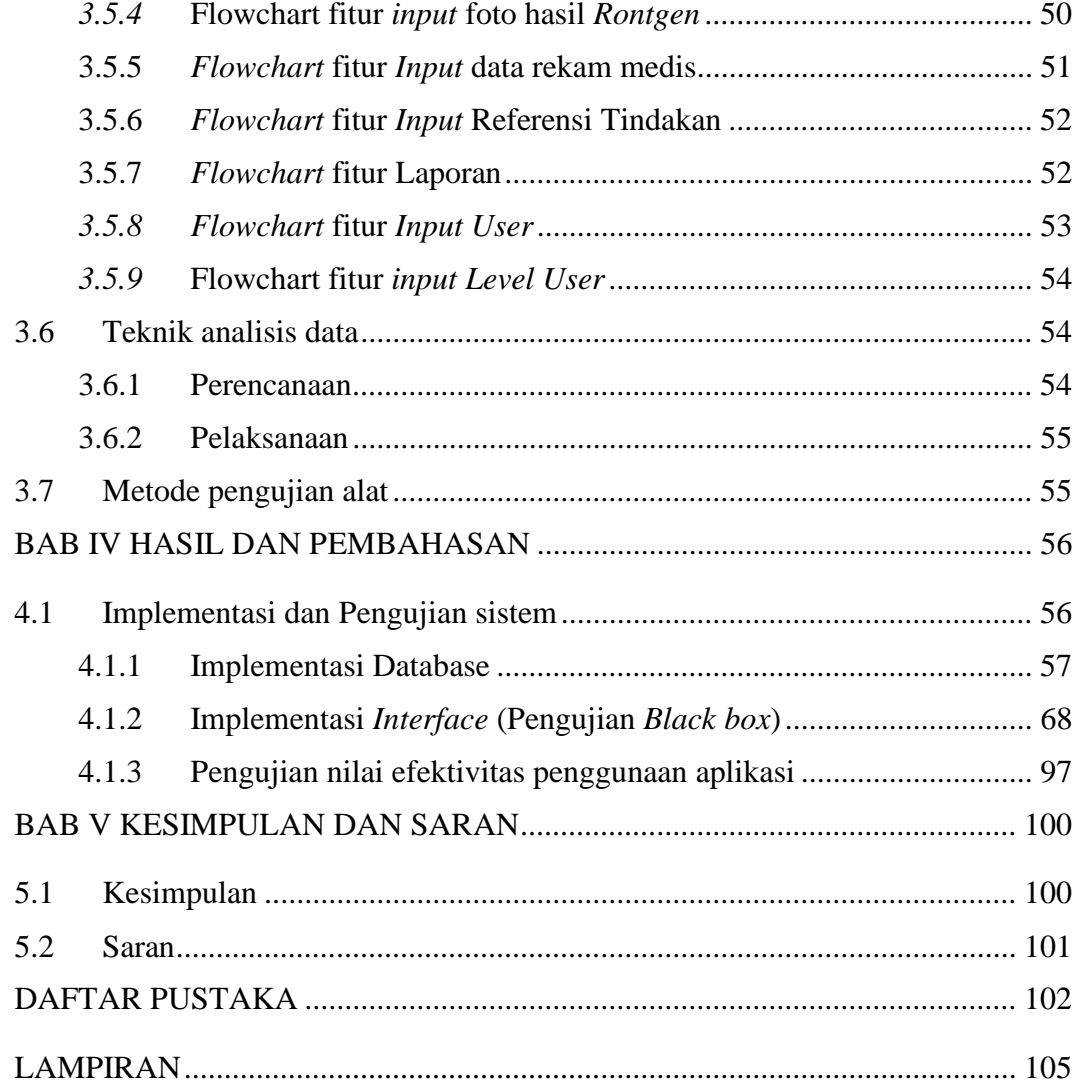

#### **DAFTAR GAMBAR**

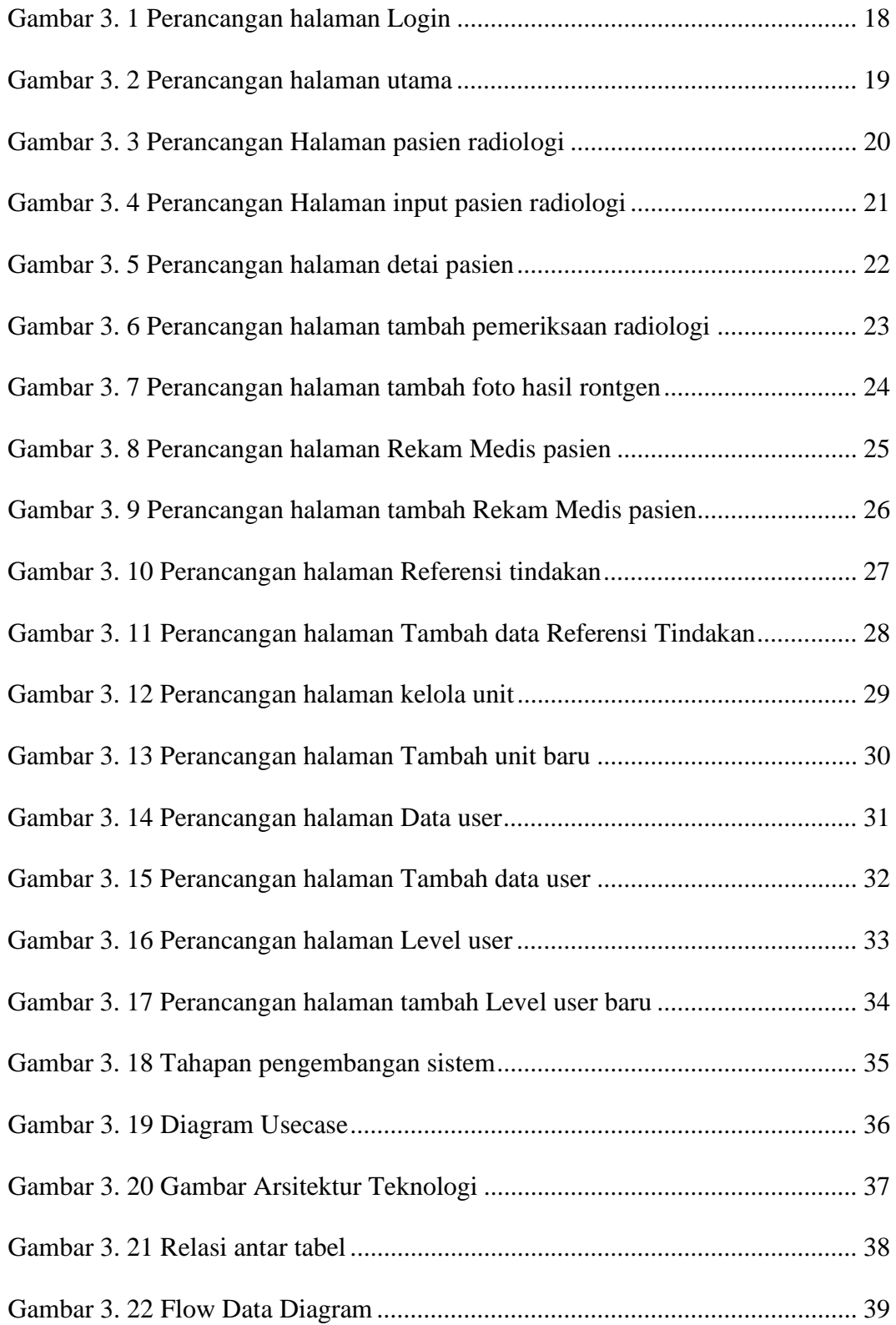

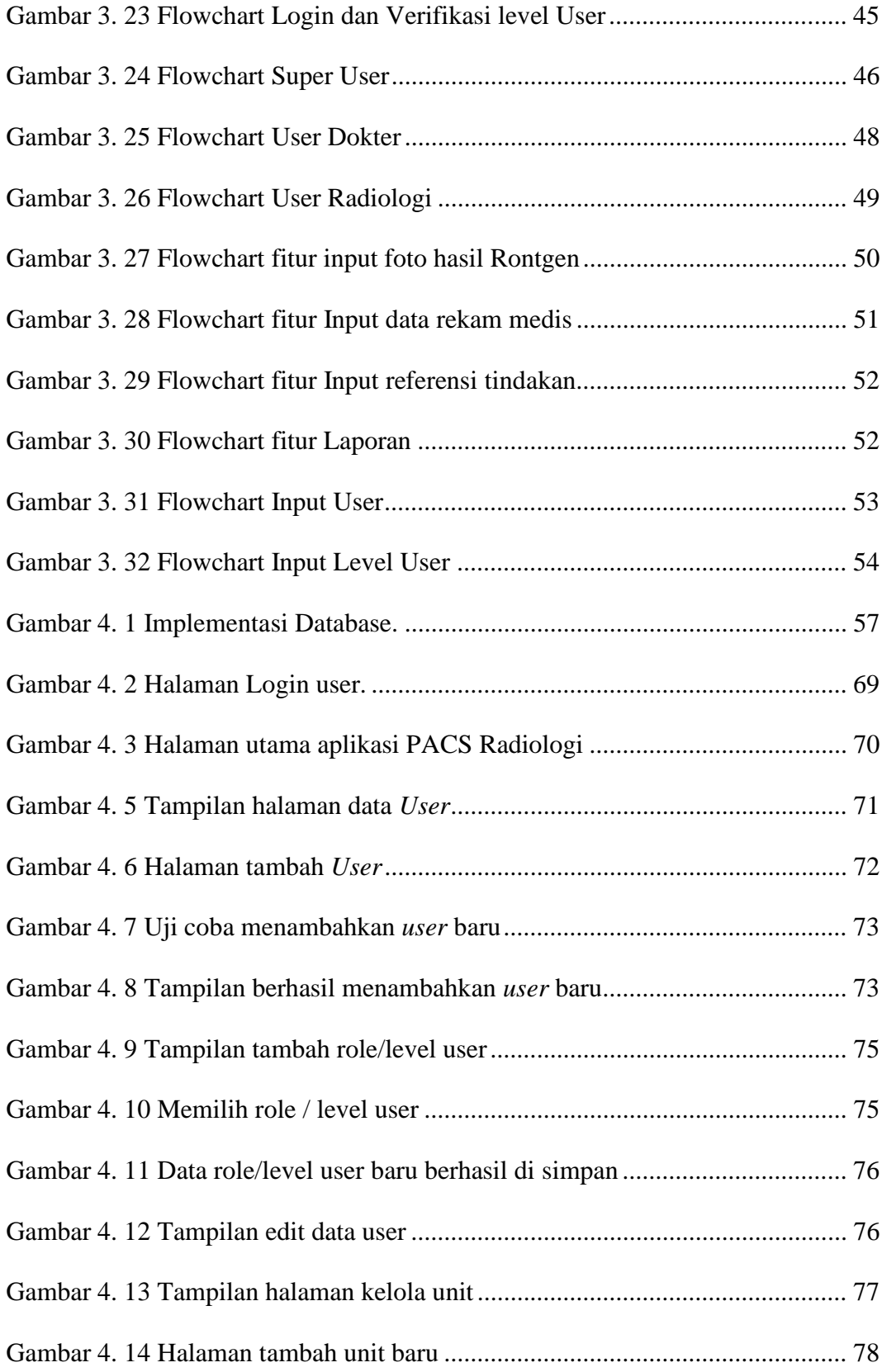

![](_page_11_Picture_237.jpeg)

Gambar 4. 38 Hasil diagnosa pasien.................................................................... 96

#### **DAFTAR TABEL**

![](_page_13_Picture_7.jpeg)

#### **DAFTAR LAMPIRAN**

![](_page_14_Picture_76.jpeg)